```
int main(int argc, char* argv[]) {
   /* \ldots */}
```
- main erhält gemäß dem Standard zwei Parameter, argc und argv, die der Übermittlung der Kommandozeilenparameter dienen.
- argc enthält die Zahl der Parameter, wobei der Kommandoname mitgezählt wird.
- argv ist ein Zeiger auf ein Array von Zeigern, das auf die einzelnen Kommandozeilenparameter verweist.

# **Repräsentierung der Kommandozeilenparameter 210**

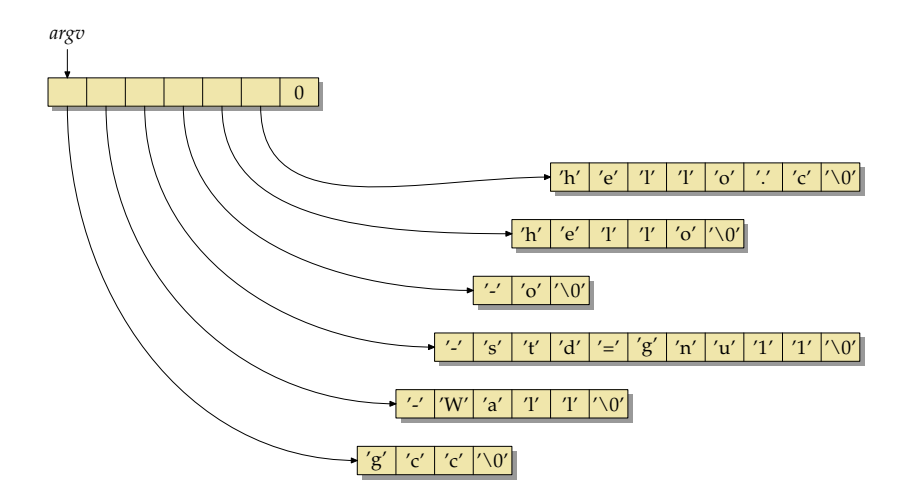

• Dies ist die Repräsentierung der Kommandozeilenparameter für "gcc -Wall -std=gnu11 -o hello hello.c". argc hätte hier den Wert 6.

# **Ausgabe der Kommandozeilenparameter 211**

```
#include <stdio.h>
int main(int argc, char* argv[]) {
  printf("Command name: %s\n", argv[0]);
  printf("Number of command line arguments: %d\n", argc-1);
  for (int i = 1; i < argc; i++) {
     printf("Argument %d: %s\n", i, argv[i]);
   }
}
```
- Dieses Programm gibt den Kommandonamen (in argv[0]) und die übrigen Kommandozeilenparameter aus.
- Der Kommandoname ist normalerweise der Name, mit dem ein Kommando aufgerufen worden ist.

args.c

# **Ausgabe der Kommandozeilenparameter 212**

```
args2.c
#include <stdio.h>
int main(int argc, char* argv[]) {
   char* cmdname = *argv++; --argc;
   printf("Command name: %s\n", cmdname);
   printf("Number of command line arguments: %d\n", argc);
   while (\text{argc--} > 0) {
      printf("Argument: %s\n", *argv++);
   }
}
```
- Alternativ können die Kommandozeilenparameter auch sukzessive "konsumiert" werden, indem entsprechend argc gesenkt und argv weitergesetzt wird.
- Dann sollte aber die Invariante eingehalten werden, dass argc die Zahl der noch unter argv verbleibenden Parameter angibt.

# **Ein einfaches Kommando für die Textsuche 213**

```
#include <stdio.h>
#include <stdlib.h>
#include <string.h>
int main(int argc, char* argv[]) {
  char line[256];
  if (argc != 2) {
      fprintf(stderr, "Usage: %s pattern\n", argv[0]);
      exit(1):}
  while (fgets(line, sizeof line, stdin)) {
      if (strstr(line, argv[1])) {
         fputs(line, stdout);
      }
  }
}
```
• strstr sucht nach dem ersten Vorkommen des zweiten Parameter in dem ersten Parameter und liefert, falls gefunden, einen Zeiger darauf zurück, ansonsten 0.

mygrep.c

# **Unterstützung von Optionen 214**

- Per Konvention beginnen Optionen in der Kommandozeile mit dem Minuszeichen ..-".
- Hinter dem Minuszeichen können dann ein oder mehrere Optionen folgen, die typischerweise mit nur einem Buchstaben benannt werden.
- Es gibt auch Kommandos, die längere Optionsnamen unterstützen. Dann können aber Optionen nicht mehr in einem Parameter integriert werden oder die Optionen müssen anders beginnen. GNU-Werkzeuge verwenden dafür gerne das doppelte Minuszeichen "--".
- Zwei alleinstehende Minuszeichen beenden die Folge der Optionen.
- Danach folgen typischerweise Pflichtargumente (etwa der zu suchende Text) und/oder Eingabedateien.
- Diese Konventionen sind im POSIX-Standard festgehalten.

# **Suchkommando mit Optionen 215**

- Zusätzlich zu dem zu suchenden Text soll es möglich sein. Optionen anzugeben (beides in Nachbildung des originalen grep-Kommandos):
	- ▶ Die Option "-n" (number) soll die jeweilige Zeilennummer mit ausgeben.
	- ▶ Die Option "-v" (veto) soll dazu führen, dass nur die Zeilen ausgegeben werden, die den Suchtext nicht enthalten.
- Die Optionen sollen kombinierbar sein, d.h. "-n" und "-x" können als zwei getrennte Parameter angegeben werden oder auch kombiniert, also etwa "-nx" oder "-xn".
- Der Konvention folgend soll "--" die Optionen beenden. Bei dem Kommando "mygrep1 -n -- -1" wird "-1" nicht als die (nicht vorhandene) Option "1" interpretiert, sondern als der Suchtext "-1".

## **Suchkommando mit Optionen 216**

```
#include <stdio.h>
#include <string.h>
#include <stdbool.h>
int main(int argc, char *argv[]) {
  char *cmdname = *argv++; --argc; /* take command name */
  bool opt_v = false; /* option -v: print non-matching lines */bool opt n = false; /* option -n: emit line numbers */
  /* process options ... */
  /* do the actual work */
  char line[256]; /* input line */
   int lineno = 0: /* current line number */while (fgets(line, sizeof line, stdin)) {
     lineno++;
     if (!strstr(line, pattern) == opt_v) {
         if (opt_n) {
            printf("%d: ", lineno);
         }
         fputs(line, stdout);
      }
  }
}
```
mygrep1.c

#### **Suchkommando mit Optionen 217**

```
/* process options */
for(; \arg c > 0 && **argv == '-'; \arg c--, \arg y++) {
   /* per convention we interpret "--" as end of options */
   if ((*array)[1] == '-' && (*argy)[2] == '\\ ()') {
      argc--; argv++; break;
   }
   if ((*array)[1] == '\\0') {
      /* got just a "-" without anything following */
      fprintf(stderr, "%s: empty option\n", cmdname);
      return 1;
   }
   /* process individual options within an argument */
   for (char * s = *arev + 1; *s; s++)switch (*s) {
         case 'v' : opt_v = true; break;
         case 'n' : opt n = true; break;
         default:
            fprintf(stderr, "%s: illegal option '%c'\n", cmdname, *s);
            return 1;
     }
   }
}
/* just one remaining argument with the pattern is expected */
if (\text{argc} != 1) {
   fprintf(stderr, "Usage: %s [-nv] pattern\n", cmdname);
   return 1;
}
char* pattern = *argv++; --argc;
```
mygrep1.c

#### **Unterstützung beliebig langer Zeilen 218**

mygrep2.c

```
char* readline(FILE* fp) {
  int len = 32;
  char* cp = malloc(len):if (!cp) return 0;
  int i = 0;
  int ch;
  while ((ch = getc(fp)) := E0F && ch != ' \n\times ) {
      cp[i++] = ch;if (i == len) {
        /* double the allocated space */
        len *= 2;
        char* newcp = realloc(cp, len);
         if (!newcp) {
            free(c_n):
            return 0;
         }
         cp = newcp;}
   }
  if (i == 0 && ch == EOF) {
     free(cp);
     return 0;
   }
  cn[i+1] = 0:
  return realloc(cp, i); /* free unused space */
}
```
- Bislang waren die Optionen nur **bool**-wertig.
- Gelegentlich haben diese aber einen größeren Wertebereich, z.B. eine ganze Zahl oder ein Dateiname.
- grep kennt z.B. eine Option, die den jeweils anzugebenden Kontext spezifiziert (Zahl der zu zeigenden Zeilen davor und danach).
- Mit "-c 3" sind beispielsweise drei Zeilen Kontext darzustellen.
- Konventionellerweise ist es aber auch zulässig, " $-c3$ " anzugeben oder in Kombination: ..-nc3".

### **Optionen mit Werten 220**

```
for (char * s = *arev + 1; *s; s++)switch (*s) {
      case 'c' :
         if (s[1]) {
            ++s:
         } else {
            ++argv; --argc;
            if (!argc) {
               fprintf(stderr,
                  "%s: argument for option 'c' missing\n", cmdname);
            }
            s = *argy;
         }
         /* pick argument from the rest of s[] */
         for (; *s; ++s) {
            if (!isdigit(*s)) {
               fprintf(stderr,
                  "%s: digits expected for option 'c'\n", cmdname);
               return 1;
            }
            context = context * 10 + *s - '0';
         }
         --s; /* break from outer for loop */
         break;
      case 'v' : opt_v = true; break;
      case 'n' : opt_n = true; break;
      default:
         fprintf(stderr, "%s: illegal option '%c'\n", cmdname, *s);
        return 1;
   }
}
```
mygrep3.c

# **Verarbeitung der Optionen mit getopt 221**

- Es ist unerfreulich und fehleranfällig, die Kommandozeilenbearbeitung von Optionen "per Hand" vorzunehmen.
- Es gibt daher im Rahmen des POSIX-Standards die Funktion getopt, die die Konventionen unterstützt.
- getopt erhält argc und argv (einschließlich dem Kommandonamen) und eine Optionsspezifikation, bestehend aus den Buchstaben der Optionennamen. Steht ein ":" hinter einer Option, so erwartet diese einen Wert.
- Unsere grep-Nachimplementierung bräuchte also die Spezifikation  $.c:nv''$ .

### **Verarbeitung der Optionen mit getopt 222**

```
mygrep4.c
char usage[] = "Usage: %s [-c context] [-nv] pattern\n";
/* external variables set by getopt() */
extern char* optarg;
extern int optind;
/* process options */
int option;
while ((option = getopt(argc, argv, "c:nv")) := -1) {
   switch (option) {
      case 'c':
         context = atoi(optarg); break;
      case 'n':
         opt_n = true; break;
      case 'v':
         opt_v = true; break;
      default:
         fprintf(stderr, usage, cmdname); return 1;
   }
}
argc = optind; argv += optind; /* skip options processed by getopt() */
/* just one remaining argument with the pattern is expected */
if (\text{area } != 1) {
   fprintf(stderr, usage, cmdname); return 1;
}
char* pattern = *argv++; --argc;
```